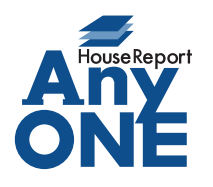

エニワンサポート通信

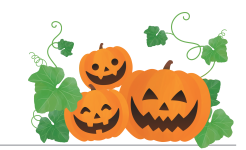

ご挨拶

いつもお世話になっております。

AnyONE サポートセンターより AnyONE に関する情報をお届けします。 突然の停電や、パソコンのトラブルが AnyONE に影響を及ぼす場合があります。 「見積が読み取り専用になり、編集できなくなった。」 今回は、そんな場合の対処方を説明します。

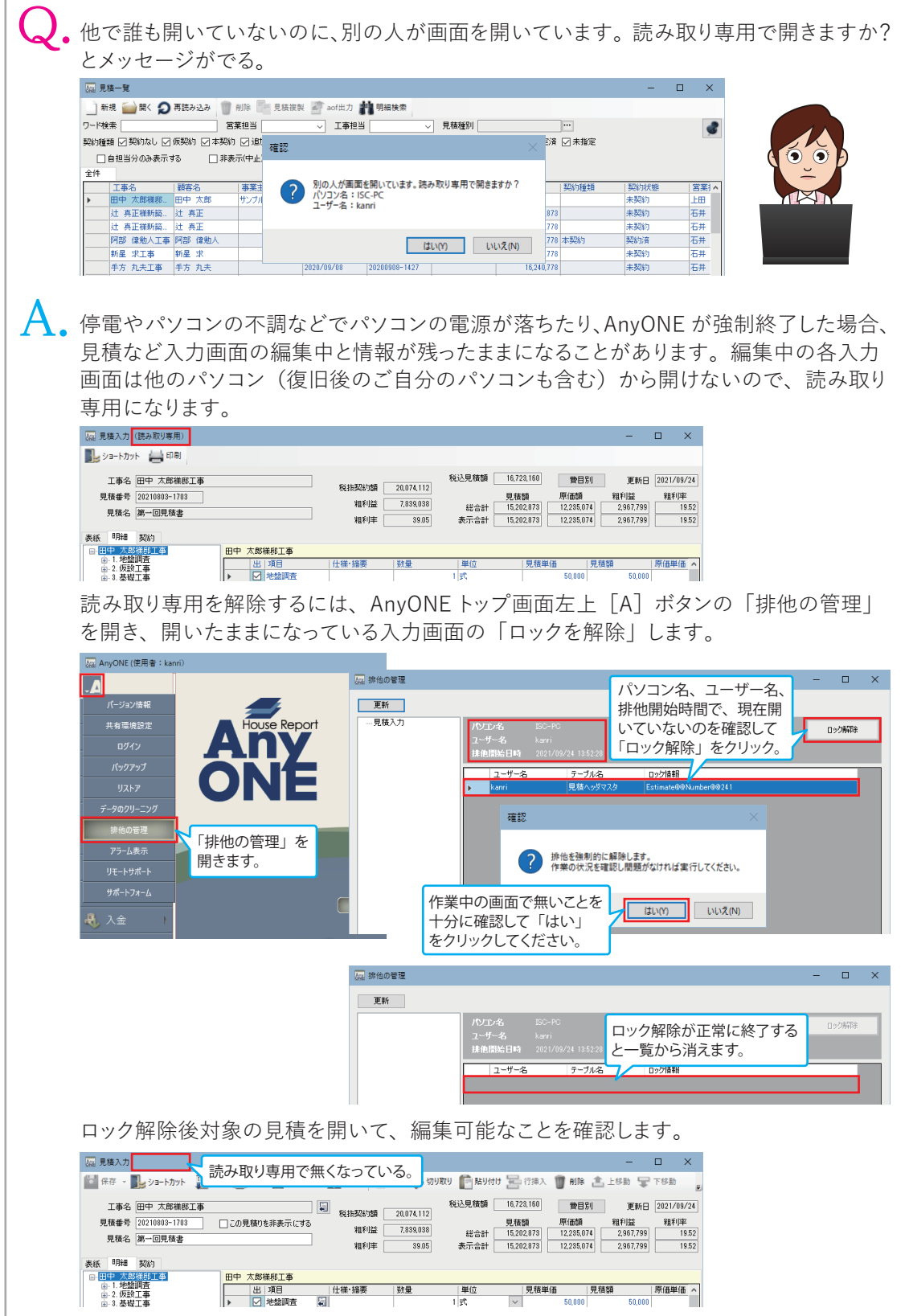